## SAP ABAP table RMSAS QMFHDR VIEW {RMS: ATL QM Extended Header View Structure for Gen. Recipe}

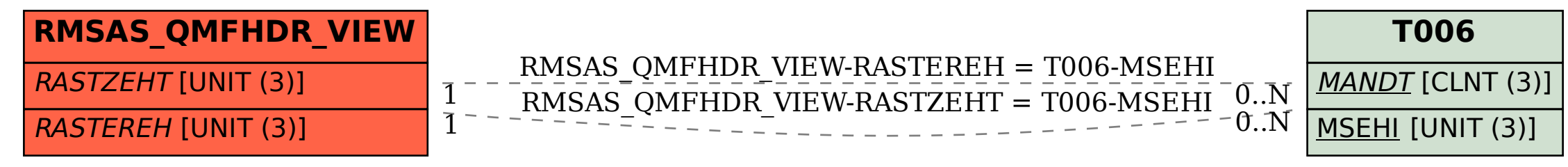